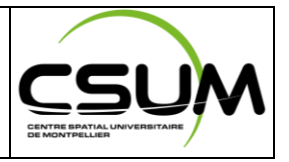

# **DECODING MTCUBE-2 & CELESTA MISSIONS AND HAMRADIO CHALLENGE**

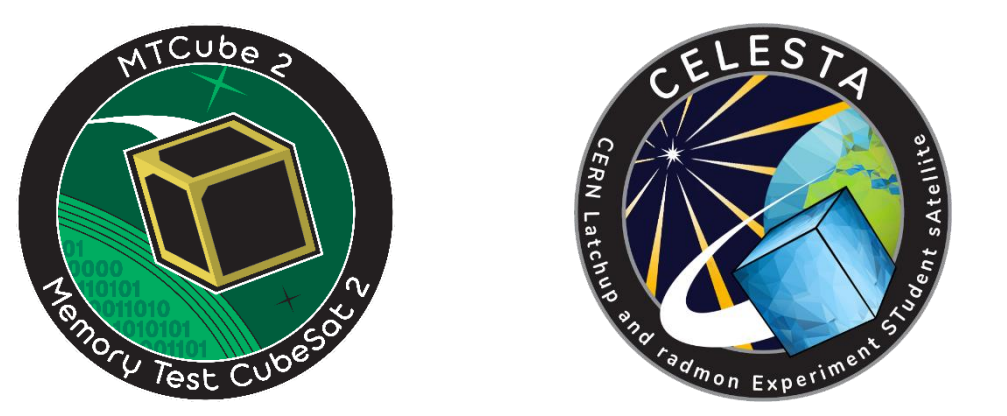

# **1 INTRODUCTION**

This document presents the new satellites of the University Space Center of Montpellier (CSUM): **MTCUBE 2** (Memory Test CubeSat 2) and **CELESTA** (**C**ern **L**atchup and radmon **E**xperiment **ST**udent s**A**tellite). It shows satellite characteristics, its mission and describes how to decode beacons received from both satellites. Also, this document provides information about the RadioHam Application running on both satellites and how members of the Amateur Radio community can use.

# **1.1 MTCUBE 2**

MTCUBE 2 (ROBUSTA-1F) is a 1U CubeSat developed by the CSUM (platform) and the Laboratoire d'Informatique, Robotique et Micromécanique de Montpellier (LIRMM) on behalf of ESA (payload). MTCUBE-2's main mission is to test electronic components in space environment. Its payload aims at testing Single Event Effect (SEE) sensitivity of various memory technologies.

### **1.2 CELESTA**

CELESTA (ROBUSTA-1D) is a 1U CubeSat developed by the CSUM (platform) and CERN (payload). The mission of CELESTA is also to test electronic components in space environment. Its payload is a module including a radiation monitor "RadMon" and a SEL (Single Event Latch-up) experiment, both developed by CERN.

# **1.3 Launch Information**

Both satellites will be launched from French Guiana on 13<sup>th</sup> of July 2022 on VEGA-C maiden launch with main payload LARES-2. The satellites will be placed on a MEO orbit at a 5866,9 km altitude (70° inclination).

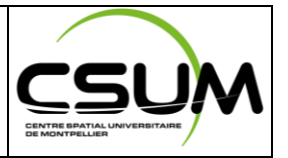

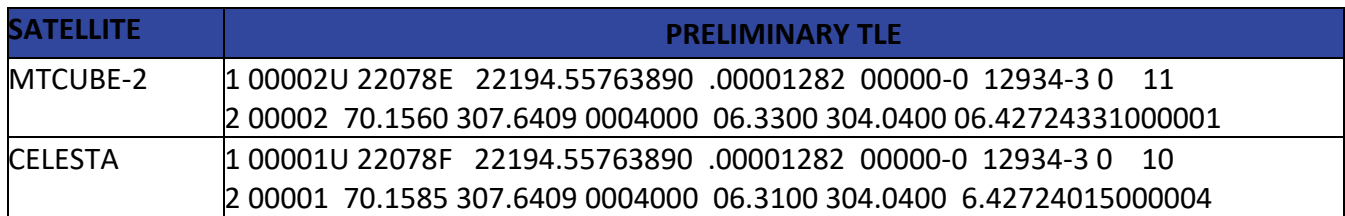

# **2 DECODING**

# **2.1 PHYSICAL LAYER**

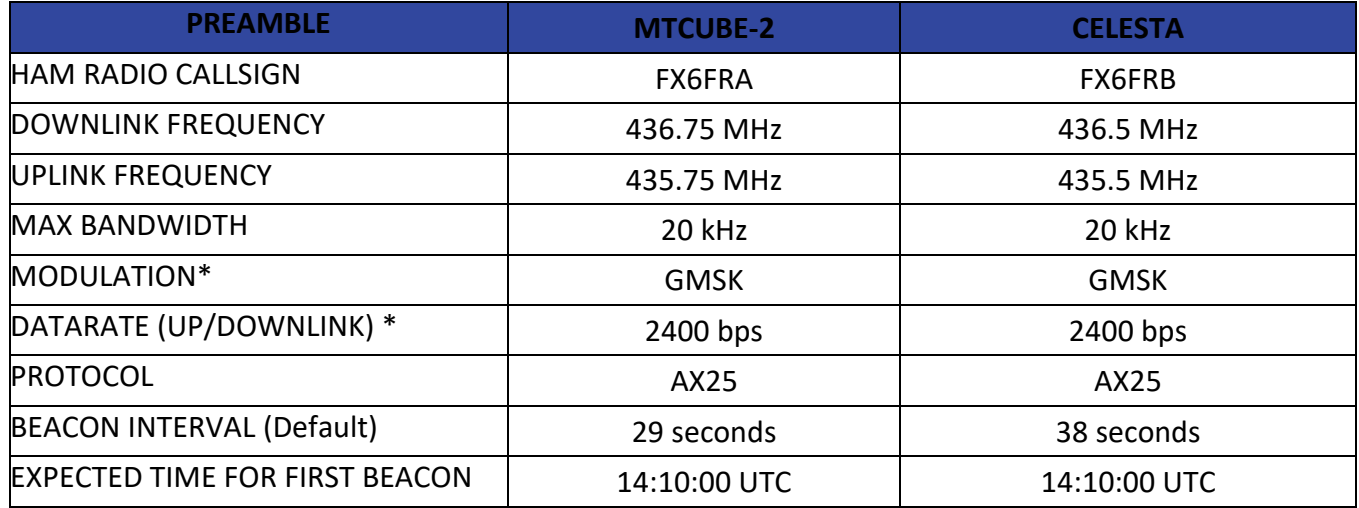

\* The platform allows the change of up and downlink modulation scheme during the mission. The following configuration are also possible. The HAMRadio community will be informed in case the RF link parameters are changed:

- AFSK 1k2 bps – AX25 protocol.

- GMSK 9k6 bps – AX25 protocol.

# **2.2 BEACON PACKET**

The following packet structures are valid for both MTCUBE-2 and CELESTA satellites. The only difference between these two platforms, in terms of beacon data, is the Payload Data inside the Beacon packet.

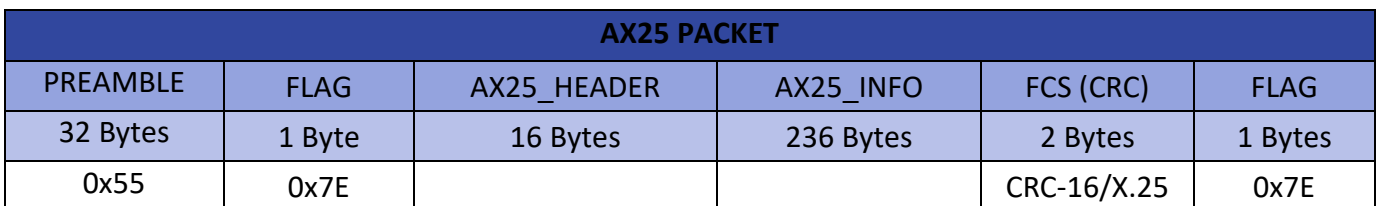

### 2.2.A AX25 PACKET

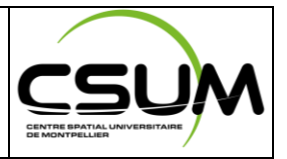

#### 2.2.B AX25 HEADER

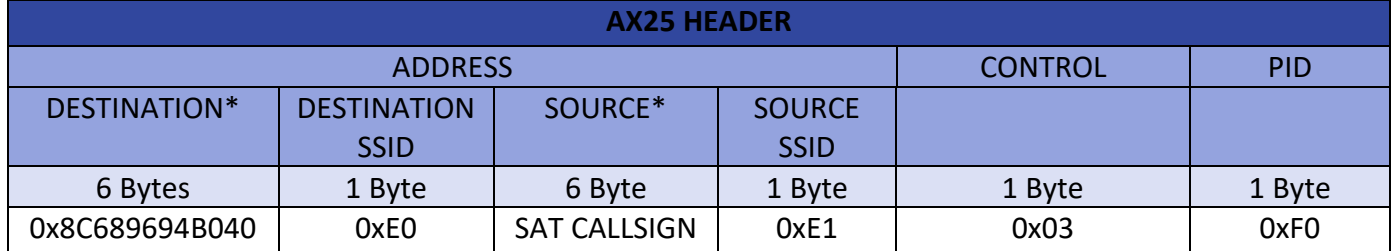

\* In AX25 protocol, the destination and source callsigns are equal to the equivalent ASCII characters in hex shifted one bit to the left. Ex:  $FAKIX = 0x8C689694B040$ 

#### 2.2.C AX25 INFO/DATA

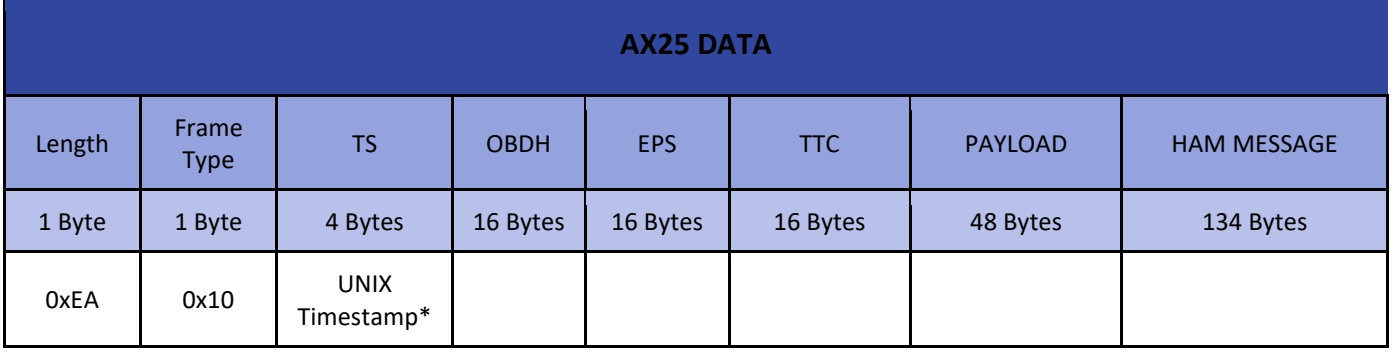

**\*** Sent with LSByte (Less Significant Byte) first. Ref: <https://www.unixtimestamp.com/>

### 2.2.C.1 OBDH DATA

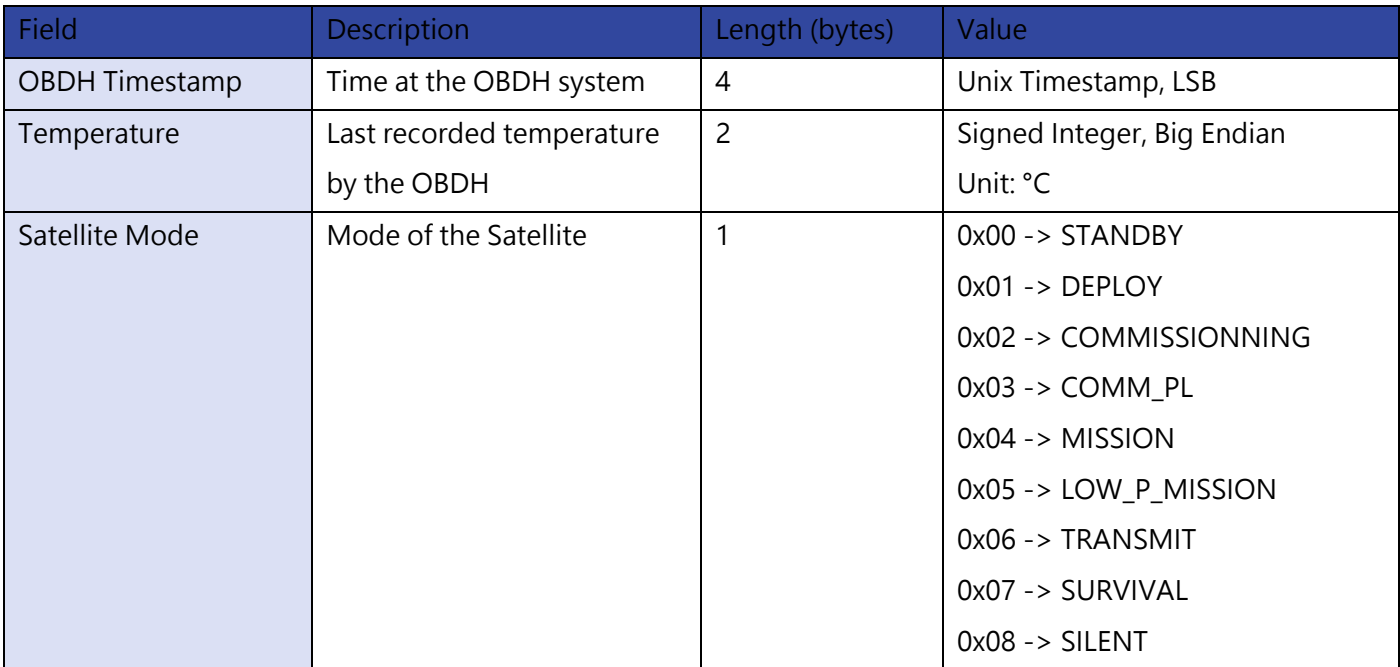

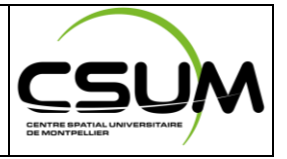

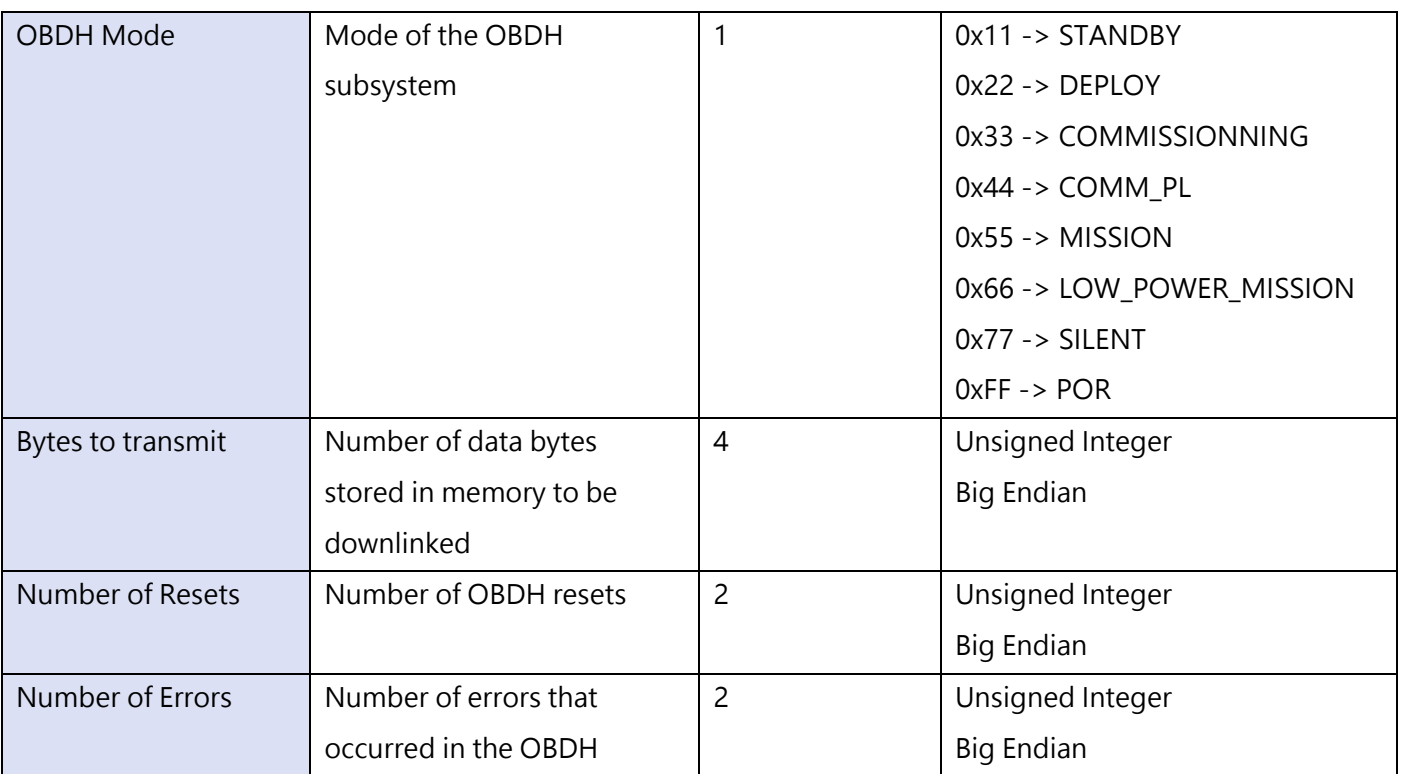

## 2.2.C.2 EPS DATA

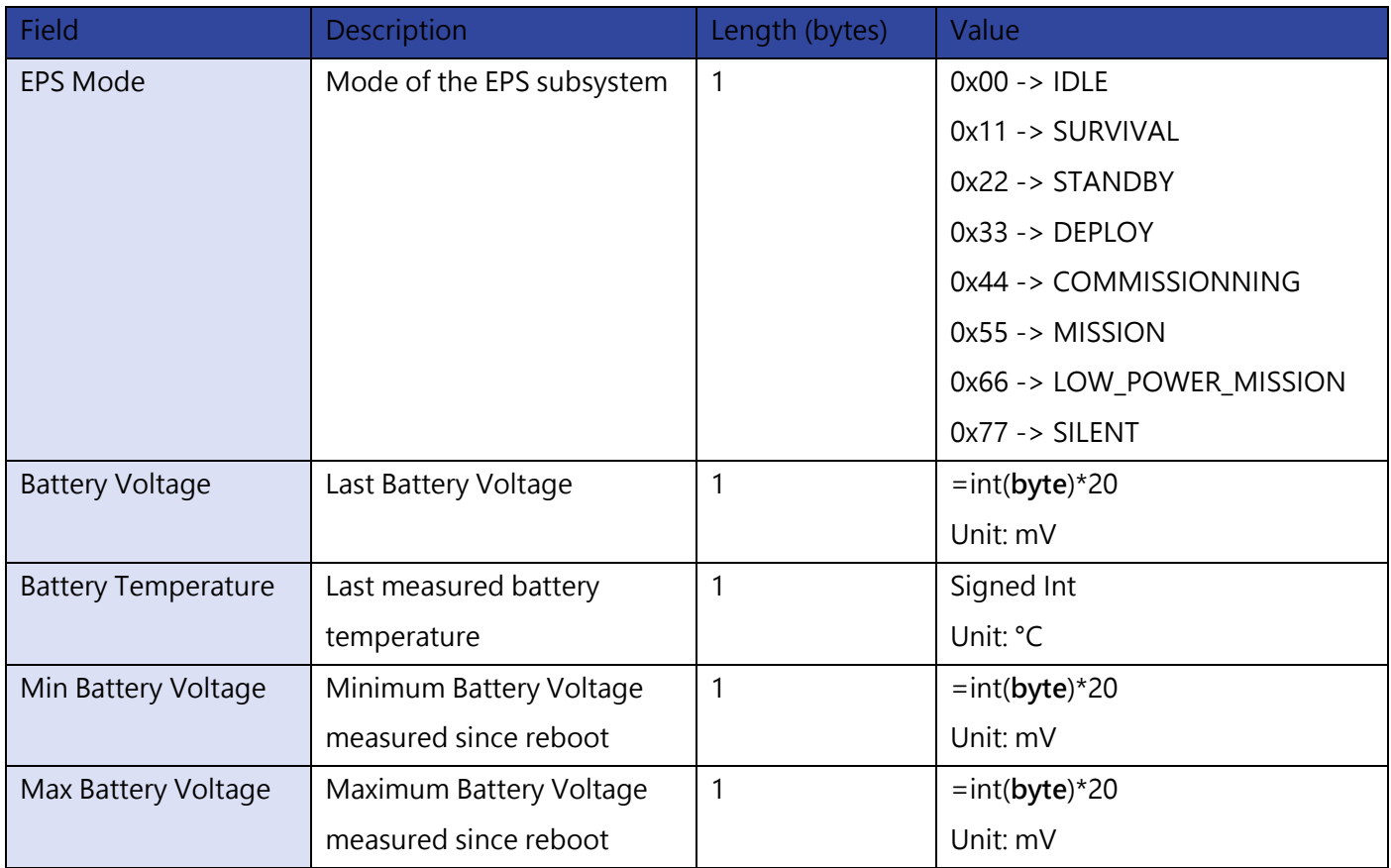

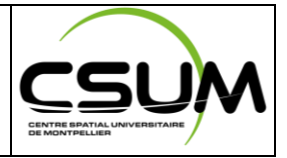

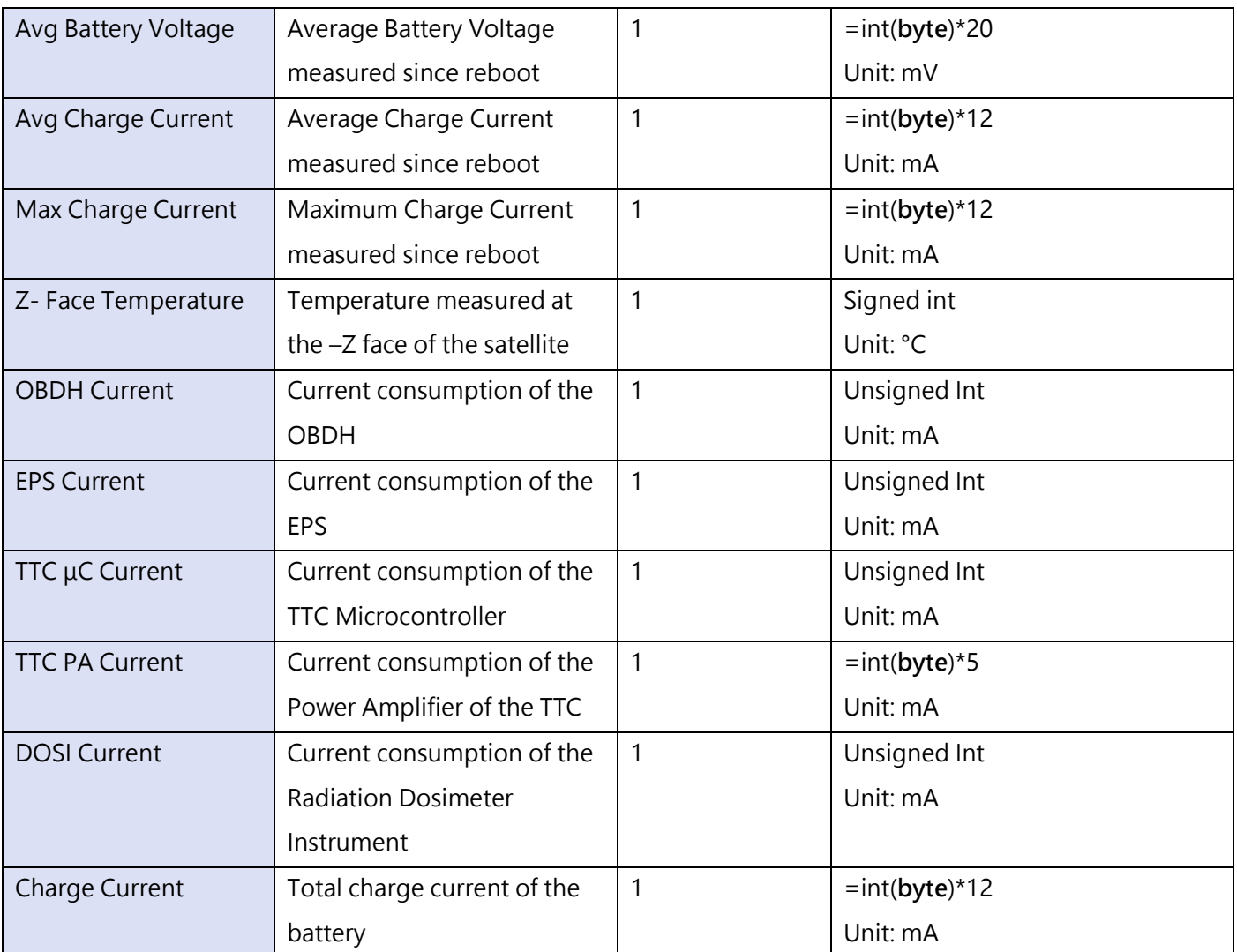

# 2.2.C.3 TTC DATA

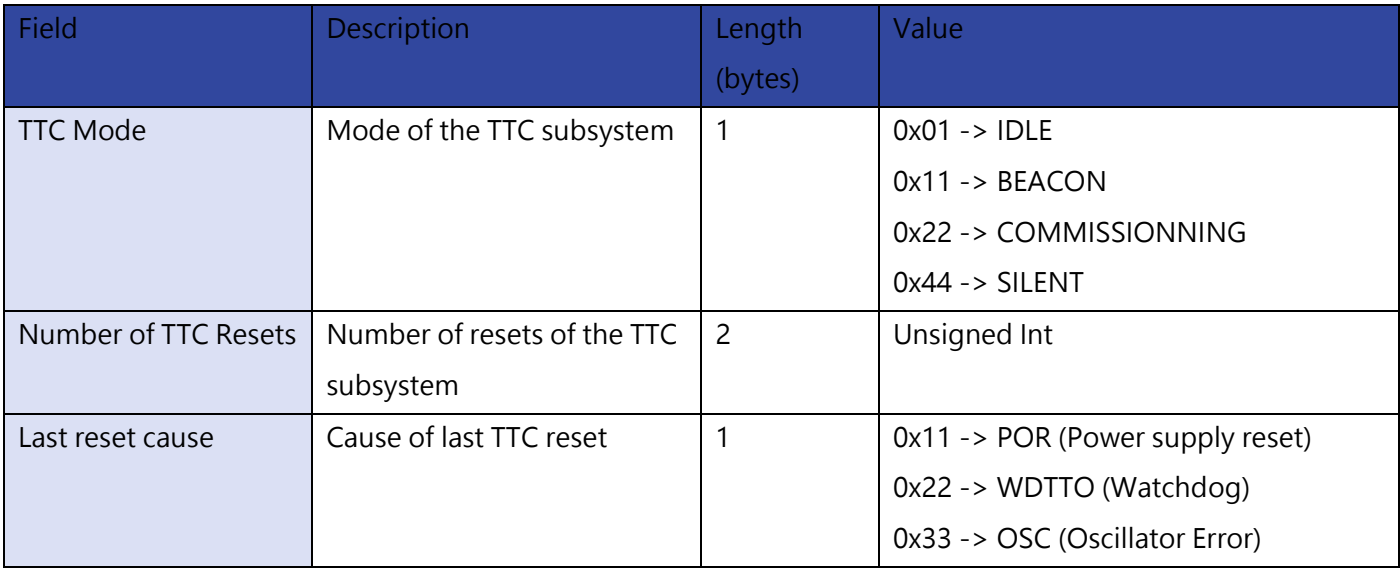

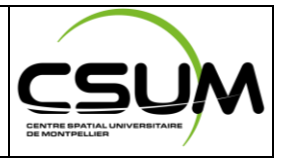

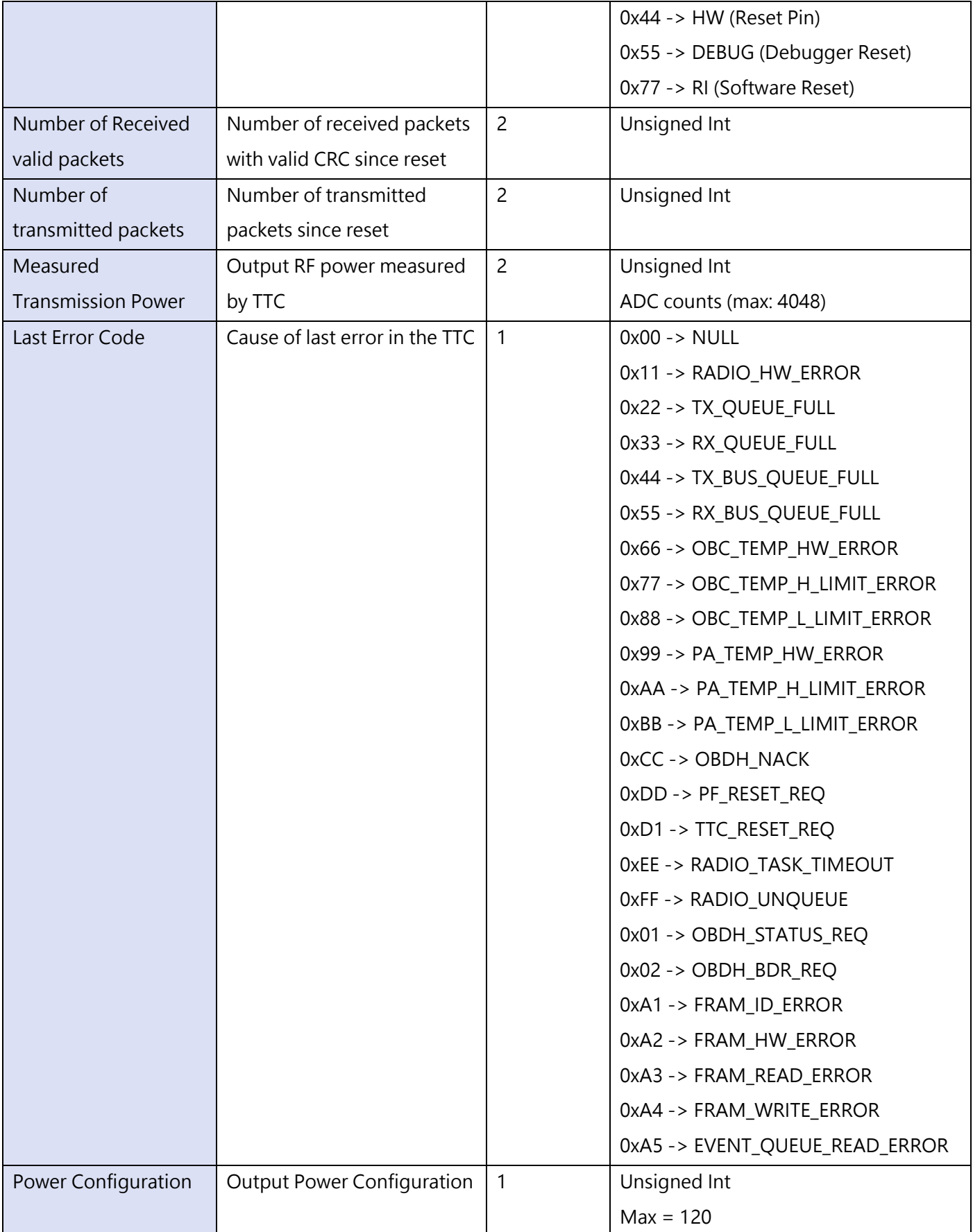

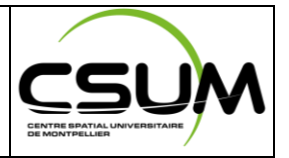

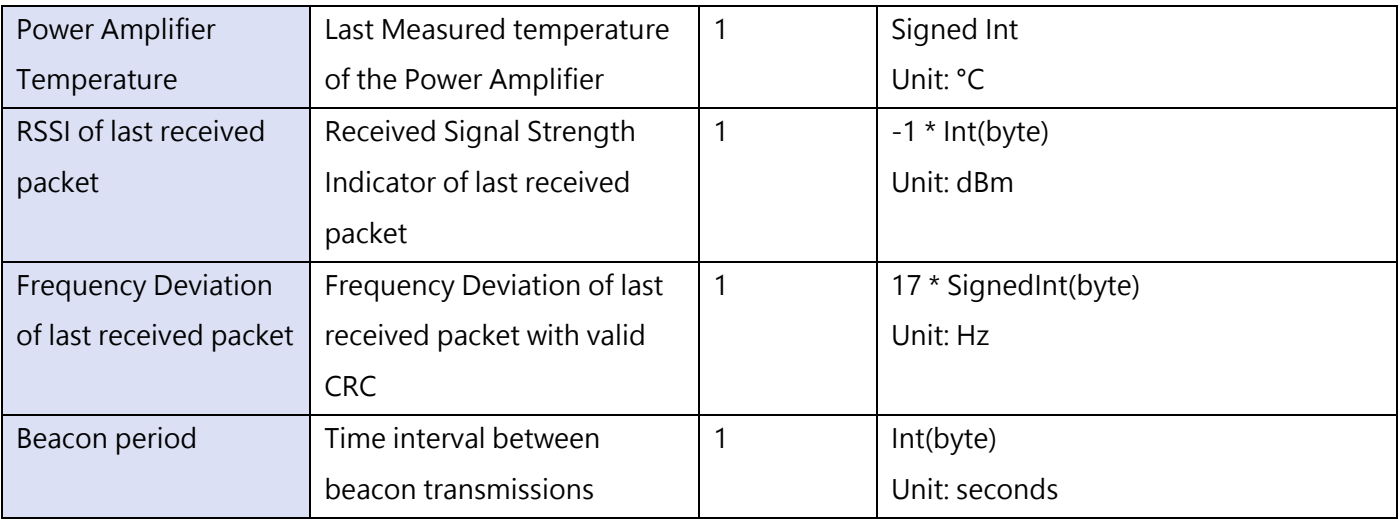

#### 2.2.C.4 HAM RADIO MESSAGE

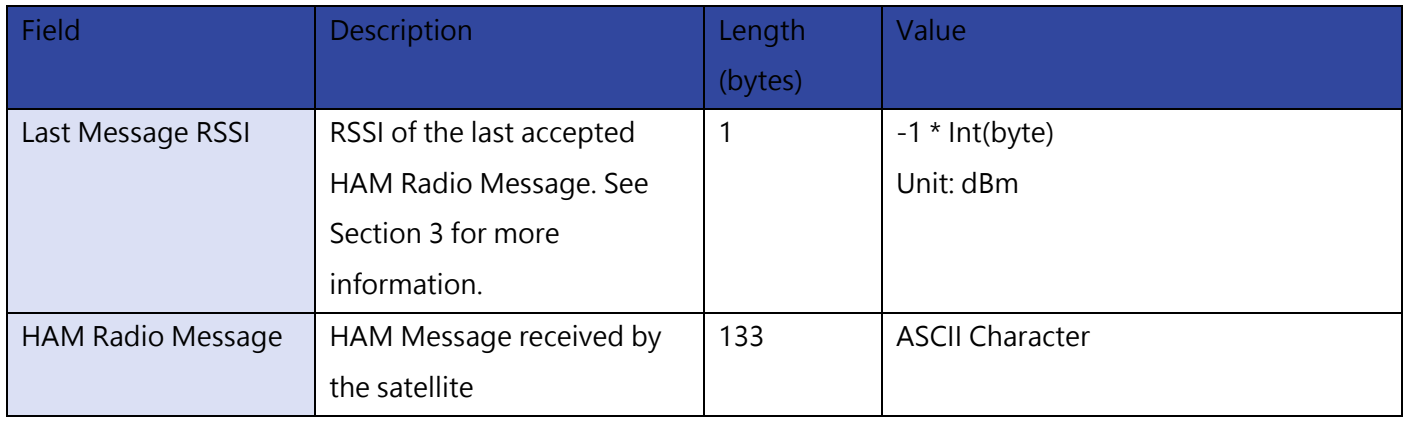

# **2.3 BEACON PACKET EXAMPLE**

### 2.3.A MTCUBE-2

0x7E 0x8c 0x68 0x96 0x94 0xb0 0x40 0xe0 0x8c 0xb0 0x6c 0x8c 0xa4 0x82 0xe1 0x03 0xf0 0xea 0x10 0xc7 0x52 0x4a 0x5c 0x71 0x52 0x4a 0x5c 0xb5 0x01 0x02 0x33 0x78 0xb0 0x02 0x00 0x42 0x00 0xaf 0x00 0x44 0xb3 0x55 0xa8 0xbb 0xb3 0x00 0x00 0x81 0x0e 0x08 0x3c 0x1f 0x00 0x00 0x00 0x22 0x10 0x00 0x11 0x00 0x00 0x08 0x00 0xef 0x0e 0x00 0x64 0x22 0x00 0x00 0x1d 0x51 0x04 0xff 0x07 0x80 0x00 0x80 0x00 0x40 0x00 0x05 0x04 0xff 0x07 0xe0 0x00 0xc0 0x00 0x1e 0x00 0x00 0x00 0x00 0x00 0x00 0x00 0x00 0x00 0x00 0x00 0x00 0x00 0x00 0x00 0x00 0x00 0x00 0x00 0x00 0x00 0x00 0x00 0x00 0x00 0x00 0x00 0x03 0x00 0x00 0x52 0x4f 0x42 0x55 0x53 0x54 0x41 0x2d 0x31 0x55 0x20 0x46 0x58 0x36 0x46 0x52 0x41 0x00 0x00 0xba 0x5f 0x7E

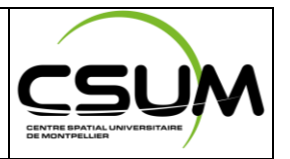

#### 2.3.B CELESTA

0x7E 0x8C 0x68 0x96 0x94 0x8A 0x40 0xE0 0xB0 0xB0 0x6C 0x8C 0xA4 0x84 0xE1 0x03 0xF0 0xEA 0x10 0xEE 0x20 0x80 0x60 0xD7 0x20 0x80 0x60 0xAB 0x02 0x04 0x55 0x50 0x0F 0x00 0x00 0x9D 0x00 0x00 0x02 0x55 0xC4 0x82 0xB3 0xCC 0xC3 0x00 0x00 0x81 0x0E 0x08 0x39 0x03 0x00 0x69 0x00 0x11 0x54 0x09 0x77 0x00 0x00 0x03 0x00 0x39 0x04 0x00 0x64 0x52 0x00 0x00 0x0A 0x52 0x0B 0xFF 0x07 0x20 0x00 0x80 0x00 0x08 0x00 0x00 0x00 0xFF 0x07 0x40 0x02 0x40 0x02 0x1E 0x00 0x0F 0x00 0x01 0x00 0x00 0x00 0x00 0x00 0x00 0x00 0x00 0x00 0x00 0x00 0x00 0x00 0x00 0x00 0x00 0x00 0x00 0x00 0x00 0x00 0x00 0x00 0x16 0x00 0x54 0x77 0x65 0x65 0x74 0x20 0x63 0x6F 0x6E 0x74 0x65 0x6E 0x74 0x20 0x20 0x20 0x20 0x20 0x20 0x20 0x20 0x20 0x20 0x20 0x20 0x20 0x20 0x20 0x20 0x20 0x20 0x20 0x20 0x20 0x20 0x20 0x20 0x20 0x20 0x20 0x20 0x20 0x20 0x20 0x20 0x20 0x20 0x20 0x20 0x20 0x20 0x20 0x20 0x08 0x08 0x20 0x42 0x5D 0x7E

# **2.4 TOOLS FOR RECEIVING AND DECODING BEACONS**

#### 2.4.A CSUM GITHUB PAGE

CSUM's [Github page](https://github.com/CSUMontpellier/CSUM-GS) provides a set of tools to decode signals from the satellites and send the packets directly to CSUM servers. More information can be found in the [documentation page](https://csum-gs.readthedocs.io/en/latest/) of the GitHub repository.

#### 2.4.B CSUM DATA DIFFUSION PLATFORM

CSUM's Data Diffusion Platform (DDP) provide users direct access to radio packet decoded from our satellites. Amateur Radio members who push packets to CSUM's servers can see their packets decoded in real-time by accessing the DDP Public Page of [MTCUBE-2](https://ddp.csum.umontpellier.fr/ROB1F/public) and [CELESTA.](https://ddp.csum.umontpellier.fr/ROB1D/public) In case you want to build your own decoder and send packets to CSUM's server, you can use the information below:

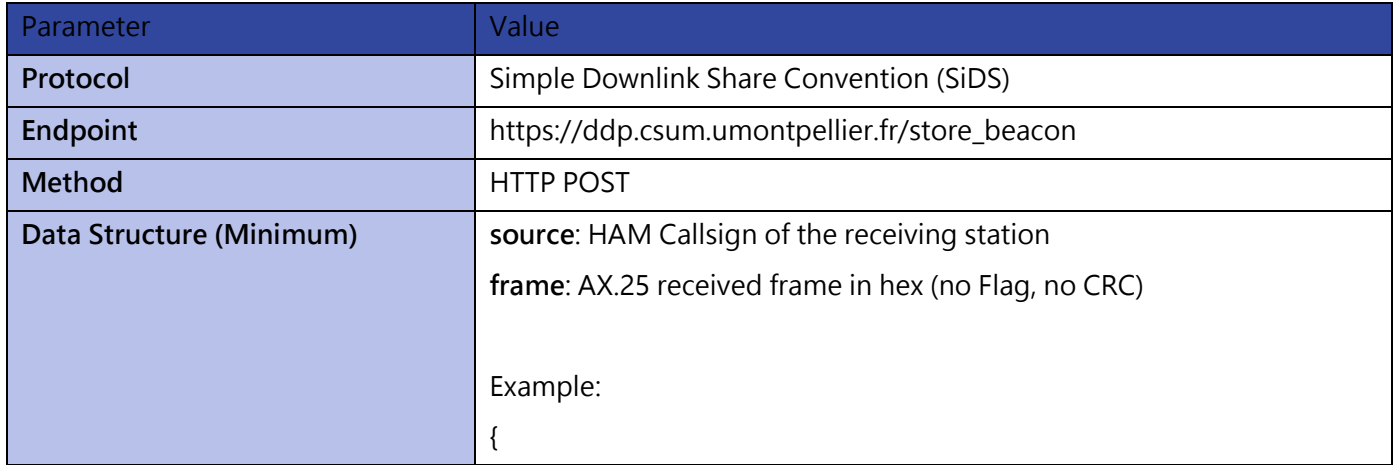

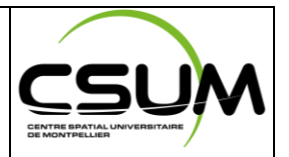

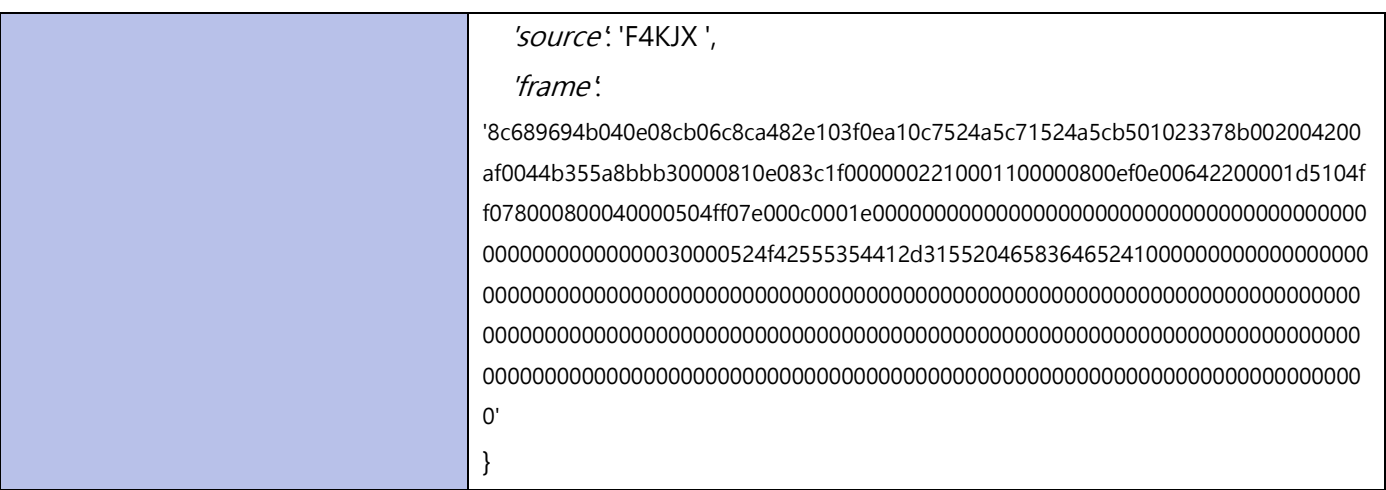

# **3 MESSAGE ME IF YOU CAN! (RADIO HAM CHALLENGE)**

# **3.1 DESCRIPTION**

Both satellites will be running a dedicated application for the HAM Radio community. In this application, the HAM Radio message continuously transmitted in the beacon packet will be modifiable by telecommand from amateur radio members around the world. The satellite will store the message received with the lowest measured power using the RSSI measurement mechanism onboard the TT&C subsystem. Once a message is received with a lower RSSI than the current one, the new message will replace the old one in the beacon. This process is restarted upon a reboot of the satellite or the TT&C.

As part of the commissioning procedures, the structure of precise mechanism of this application will only be made public after the satellite is put in MISSION mode. A more detailed document and a set of tools will then be provided to the community one week after the launch, provided the commissioning phase is nominal.

! Thank you for respecting the usual practices of our community!

# **4 CONTACT INFORMATION**

In case you have questions about the information in this document or related to these two missions in general, do not hesitate to contact us through the following email address:

[csum-radioham-contact@umontpellier.fr](mailto:csu-radioham-contact@umontpellier.fr)

Good luck to all!

73's